## VI.WI

### **OneAdvisor 800 – Wireless**

### **Smart Access Anywhere (RA06, RA44)**

#### **OneAdvisor 800 - Smart Access Anywhere**

This procedure describes the process to setup the OneAdvisor 800 with Smart Access Anywhere for radio analysis modules SPA06MA-O or RA44MA-O.

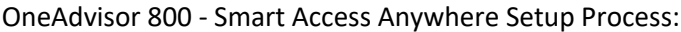

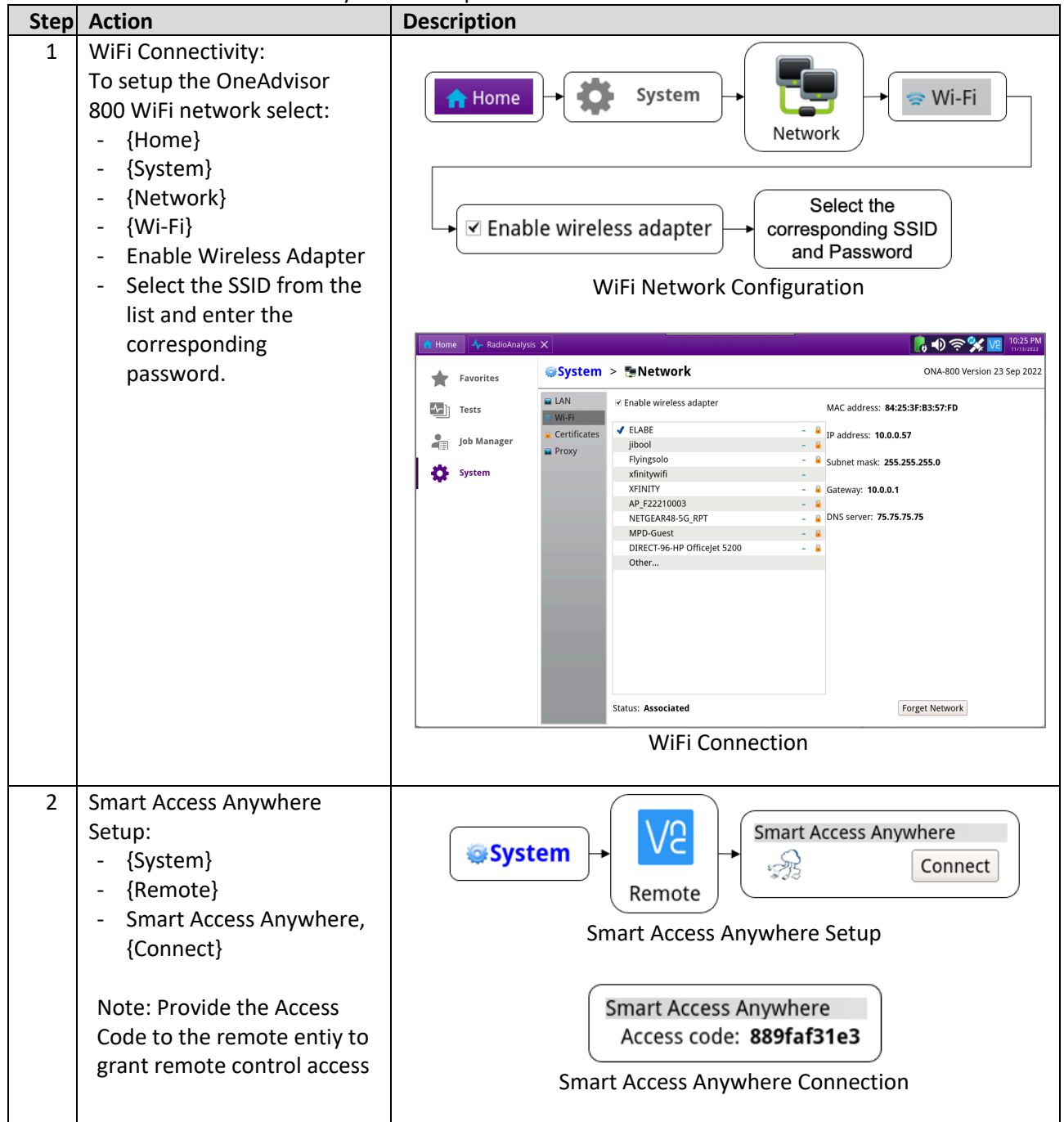

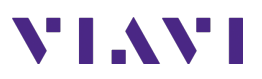

#### **Remote Device – Smart Access Anywhere**

Smart Access Anywhere application is supported on devices with Windows, Android, or Apple operating systems.

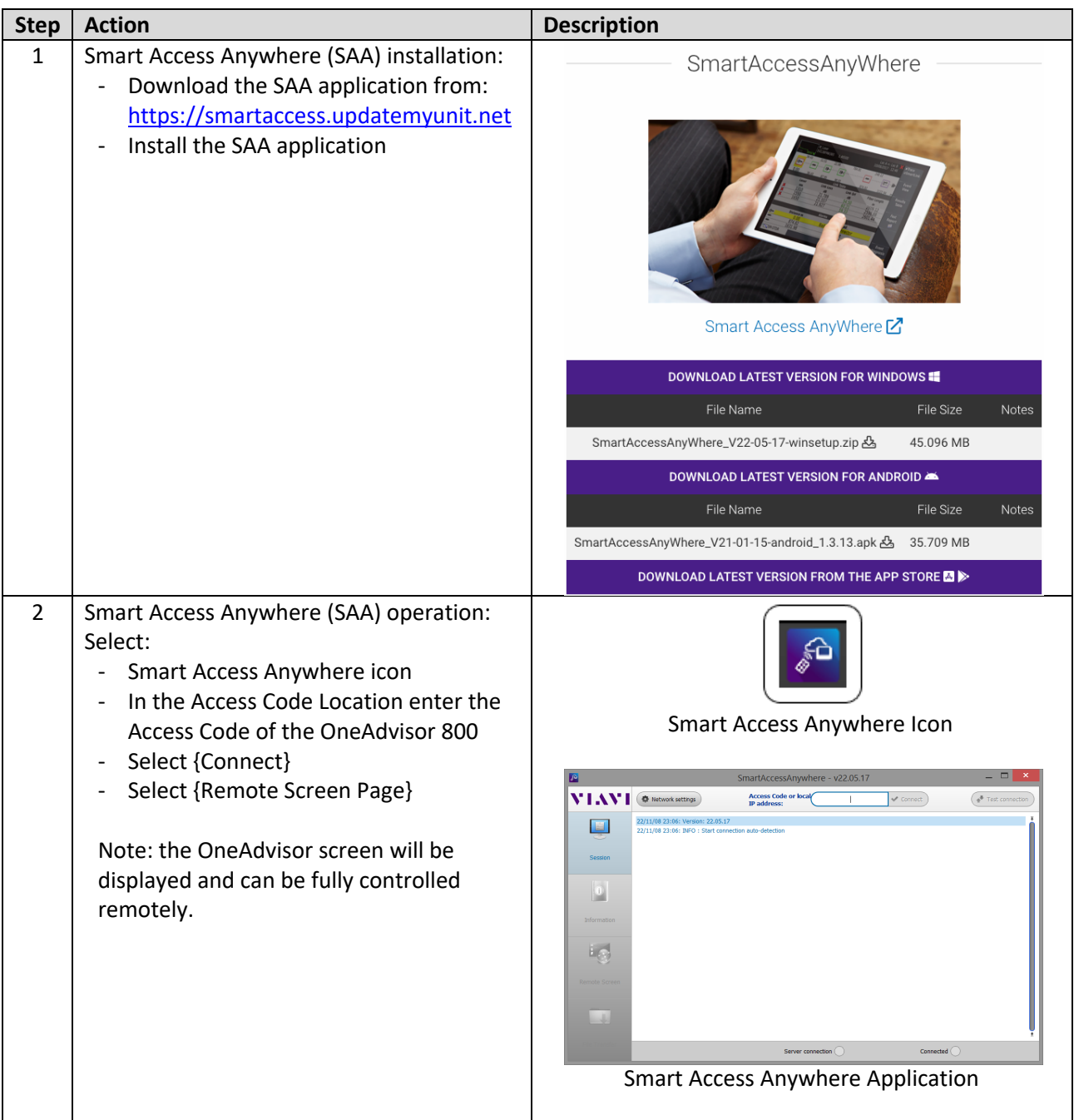

# **VIAVI**

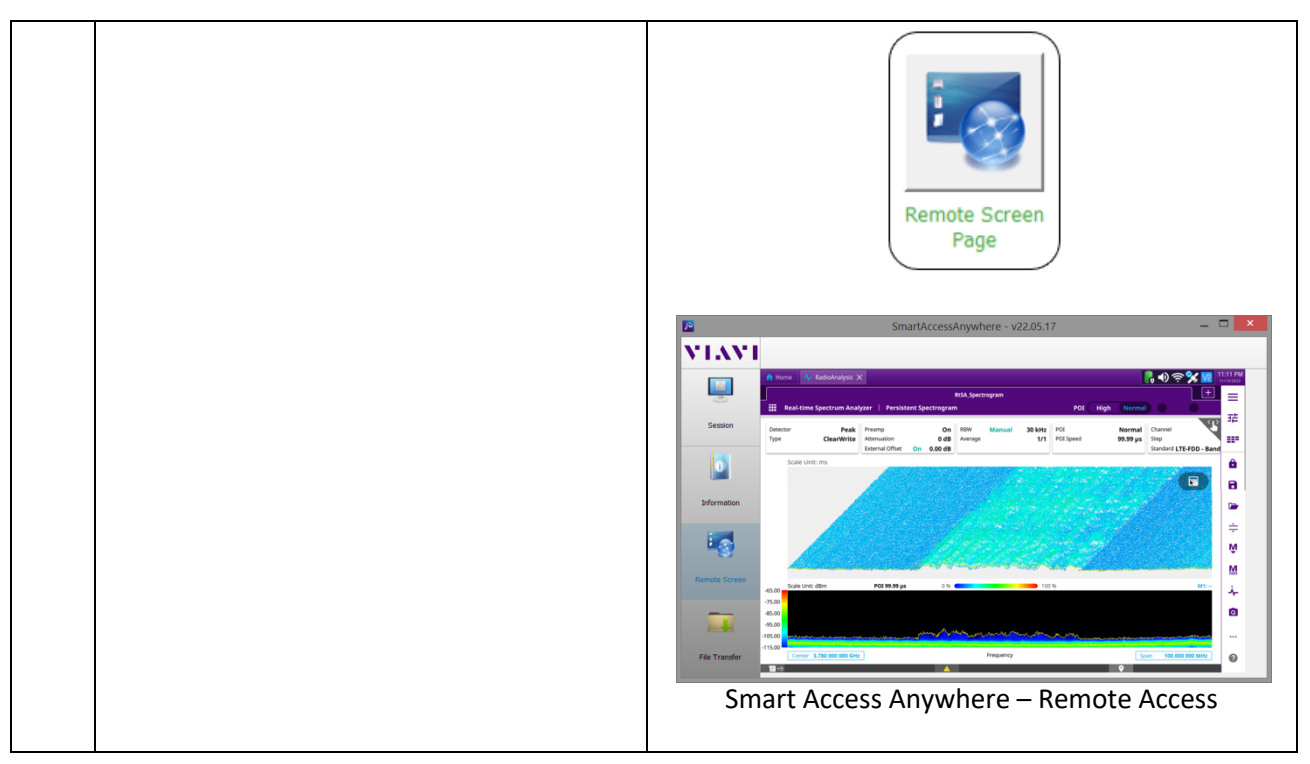